### Wie surfe ich sicher im Netz?

#### Ein Demo-Workshop zur Praxis

Neko

13.10.2012

# **Gliederung**

- 1. Wahl des Browsers
- 2. Abzudeckende Sicherheitsaspekte
- 3. Vorführung einer Musterkonfiguration
- 4. Verhalten im Internet
- 5. Fragen und Antworten

# 1. Wahl des Browsers

• Mehrere Browsermöglichkeiten:

IE, Chrome, Opera, Firefox, Chromium

- Browser mit geschlossenen Quellen:
- ➔ Man weiß als Benutzer nie genau, was der Browser tut.
- ➔ Fehlerbehebung dauert länger, da weniger Leute daran arbeiten können

# 2. Abzudeckende Sicherheitsaspekte

- HTTPS
- HTTP Referer
- User Agent
- Cookies
- JavaScript
- User Tracking

# 2. Abzudeckende Sicherheitsaspekte  $\rightarrow$  HTTPS

- HTTP-Übertragungen unverschlüsselt
- ➔ Abhören der Verbindung in offenen Netzwerken möglich
- Aber: Auch Phishing-Sites verwenden HTTPS!
- Aber: Auch seriöse Seiten verwenden unsignierte Zertifikate

# 2. Abzudeckende Sicherheitsaspekte  $\rightarrow$  HTTP Referer

- Referrer zeigt an, über welche Seite man gekommen ist
- Eigentlich keine Sicherheitslücke, aber Es verbreitet Informationen über einen im Netz.

# 2. Abzudeckende Sicherheitsaspekte → User Agent

- Useragent verrät unter anderem, welchen Browser und welches Betriebssystem man verwendet.
- Wie Referrer keine Sicherheitslücke, aber man selbst ist kein öffentlicher Rundfunk.

# 2. Abzudeckende Sicherheitsaspekte  $\rightarrow$  Cookies

- Cookies dienen dazu Anmeldeinformationen und Nutzereinstellungen auf der Seite zu speichern.
- Werden häufig dazu eingesetzt Surfverhalten zu protokollieren

# 2. Abzudeckende Sicherheitsaspekte → JavaScript

- Werkzeug zum erstellen dynamischer und interaktiver Webinhalte
- Kann ungehindert bestimmte Systeminfomationen auslesen.

# 2. Abzudeckende Sicherheitsaspekte → User Tracking

- Kann nur durch die Wahl der Internetdienste verhindert werden, keine eigentliche Sicherheitslücke des Computers.
- Direkte Kontakte mit großen Suchmaschinen (Google, Yahoo, Bing,…) vermeiden, da diese am meisten tracken.

### 3. Musterkonfiguration

# 4. Verhalten im Internet

- Mindestens genauso wichtig wie ein wohlkonfigurierter Browser.
- Betrifft nicht nur den Umgang mit dem Browser und dem Internet, sondern auch Emails.
- Durch falsches Verhalten kann man sich auch strafbar machen.

# 4. Verhalten im Internet → Browsing

- Wann immer möglich HTTPS verwenden
	- Aber Achtung bei fehleraften Zertifikaten
- Persönliche Daten gehören nicht ins Internet
- Keine zusätzlichen Toolbars oder Smileypäckchen installieren
- Starke Passwörter verwenden

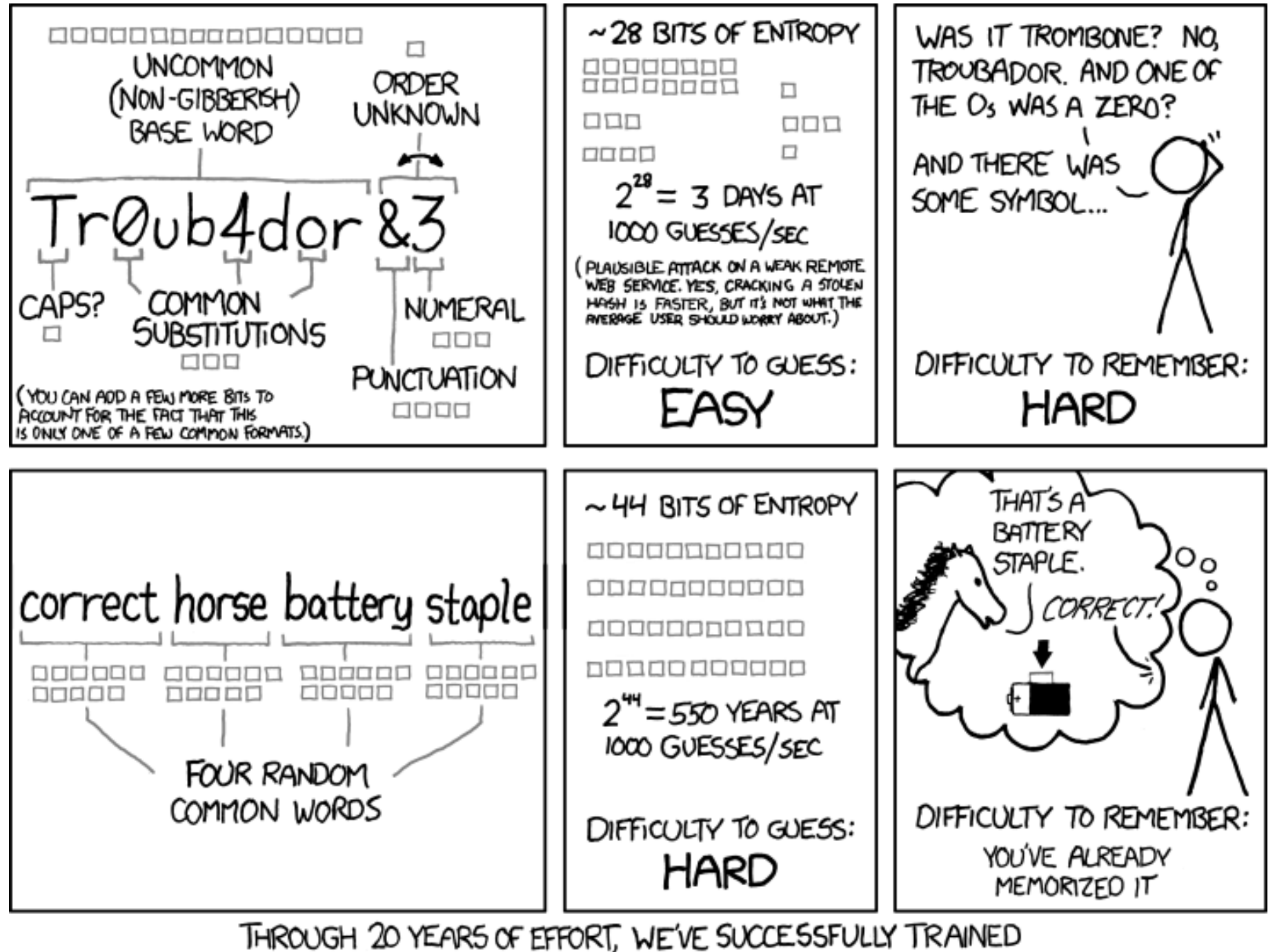

EVERYONE TO USE PASSWORDS THAT ARE HARD FOR HUMANS TO REMEMBER, BUT EASY FOR COMPUTERS TO GUESS.

# 4. Verhalten im Internet  $\rightarrow$  Emails

- Glaubt keinen Mails die euch Gewinne oder Geld versprechen.
- Folgt niemals Aufforderungen eure Logininformationen oder Kreditkartennummern weiterzugeben.